## Arduino Explore IoT Kit Rev2 - Hands-on Training

- Participants individually or in small groups: every group should have a kit and computer
- Sign in to cloud.arduino.cc (Create account or use existing one)
- This example can be created with the free plan

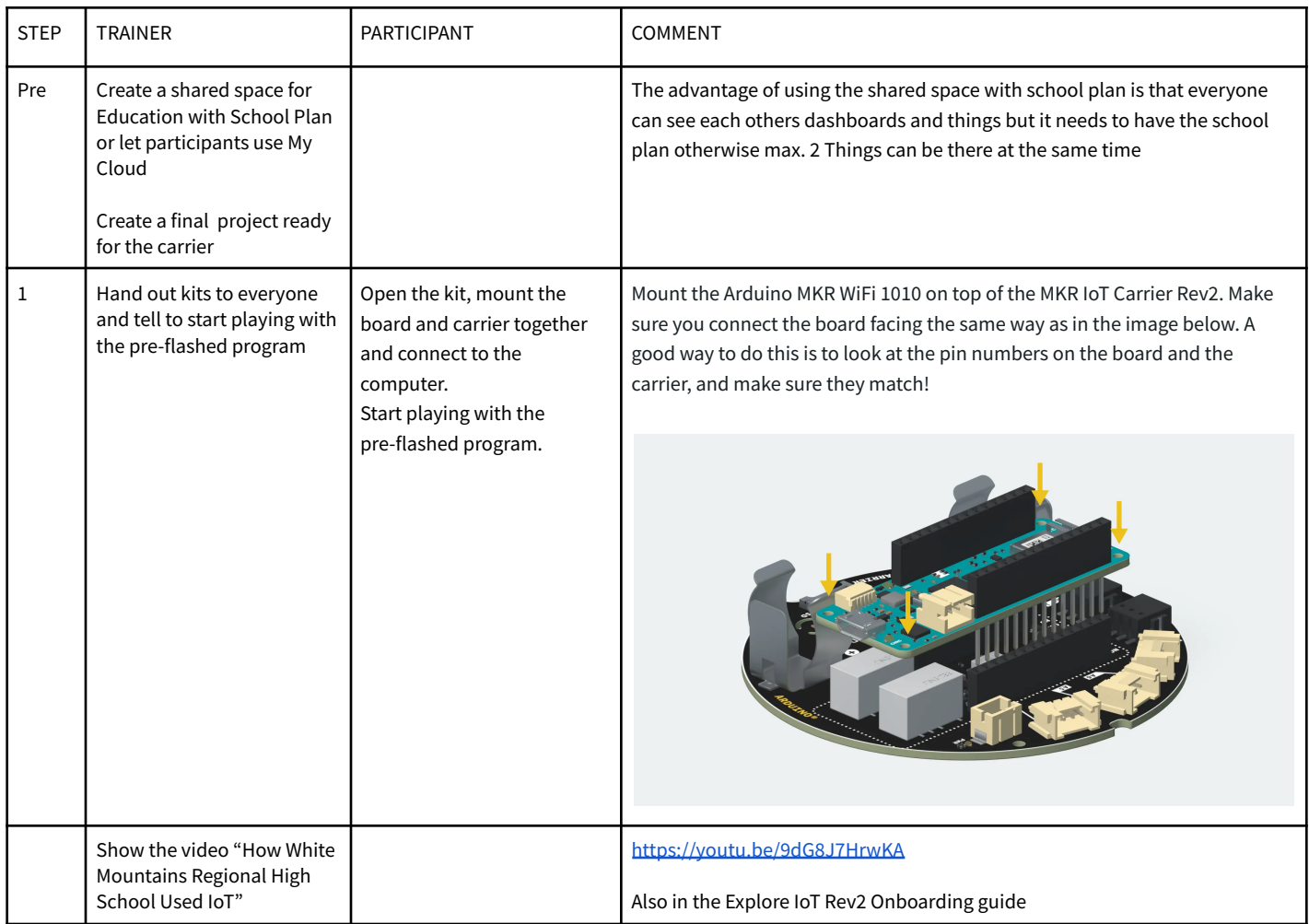

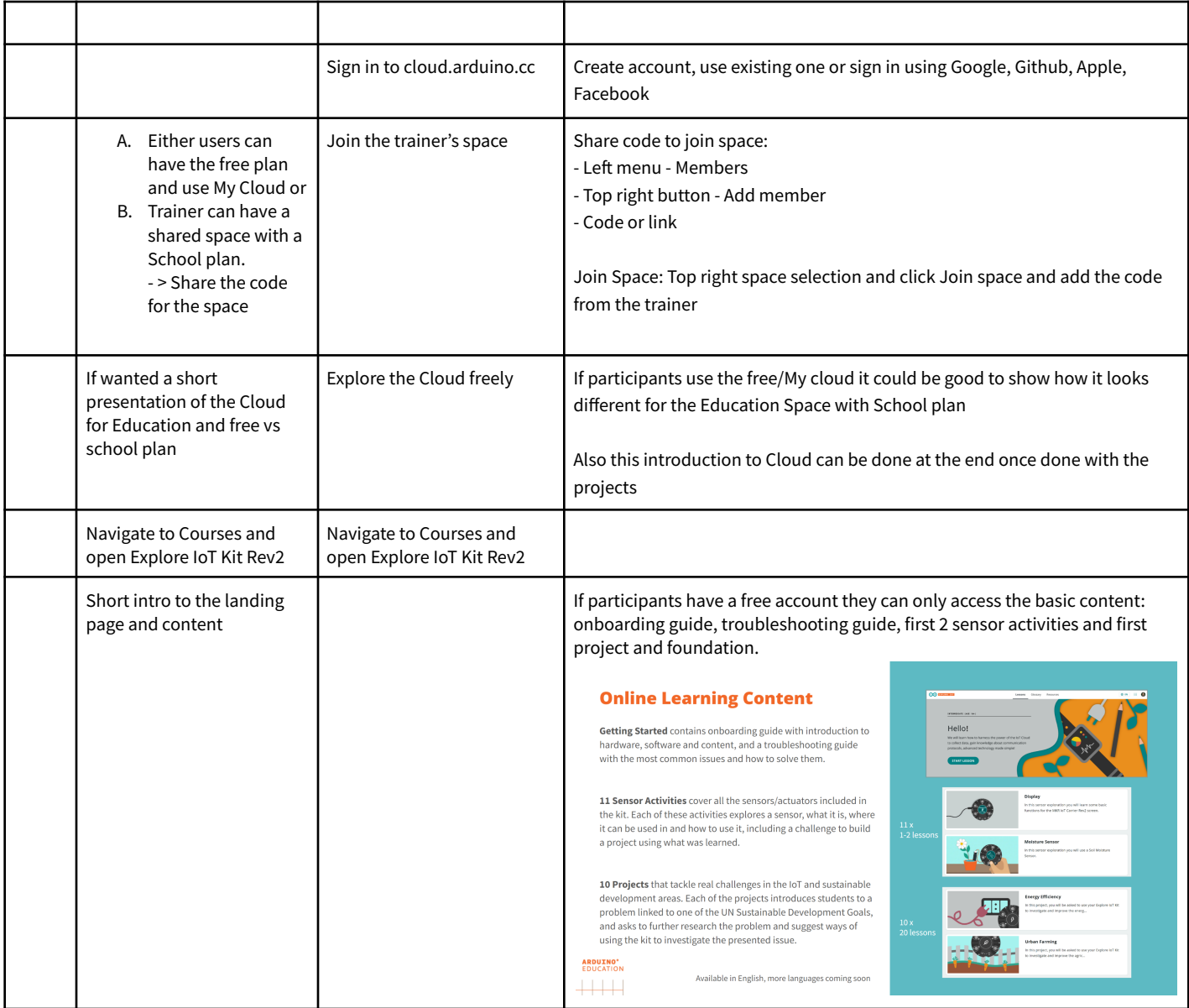

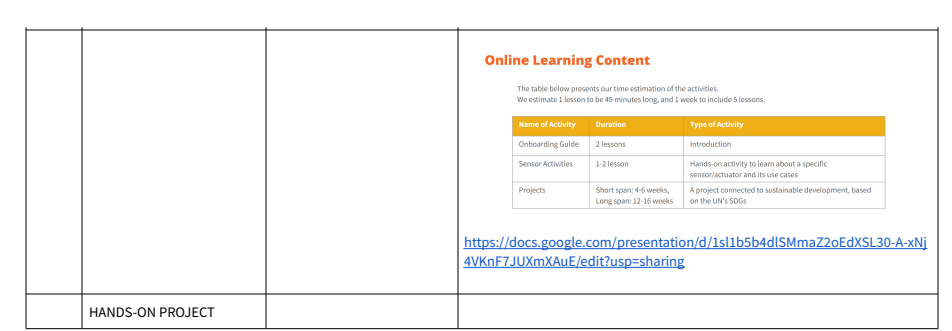

## **HANDS-ON PROJECT - INDOOR ENVIRONMENTAL QUALITY**

ONSITE, but can be done online with Miro but then everyone needs to have their own kit and they can work individually

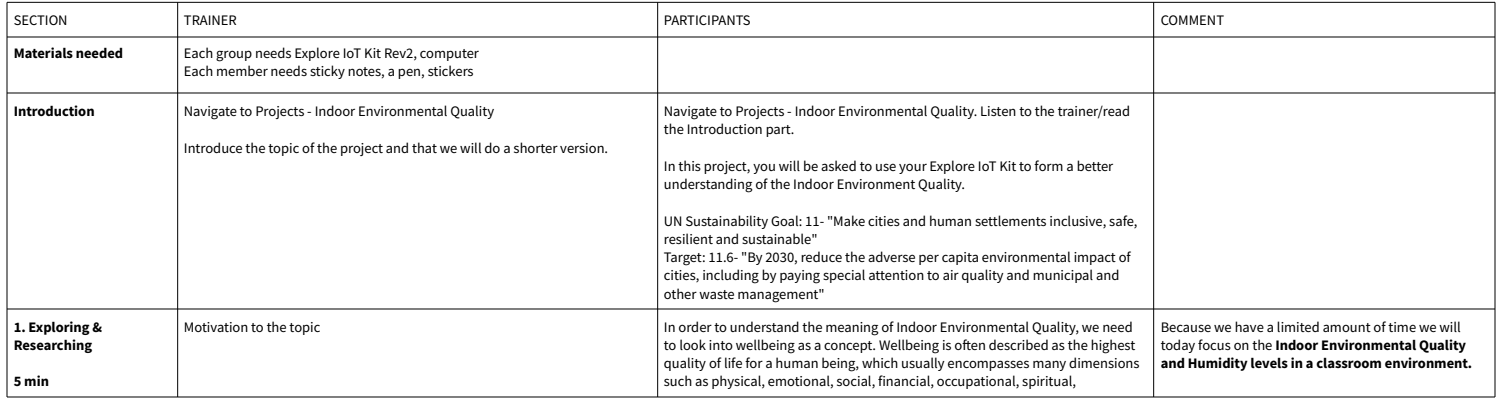

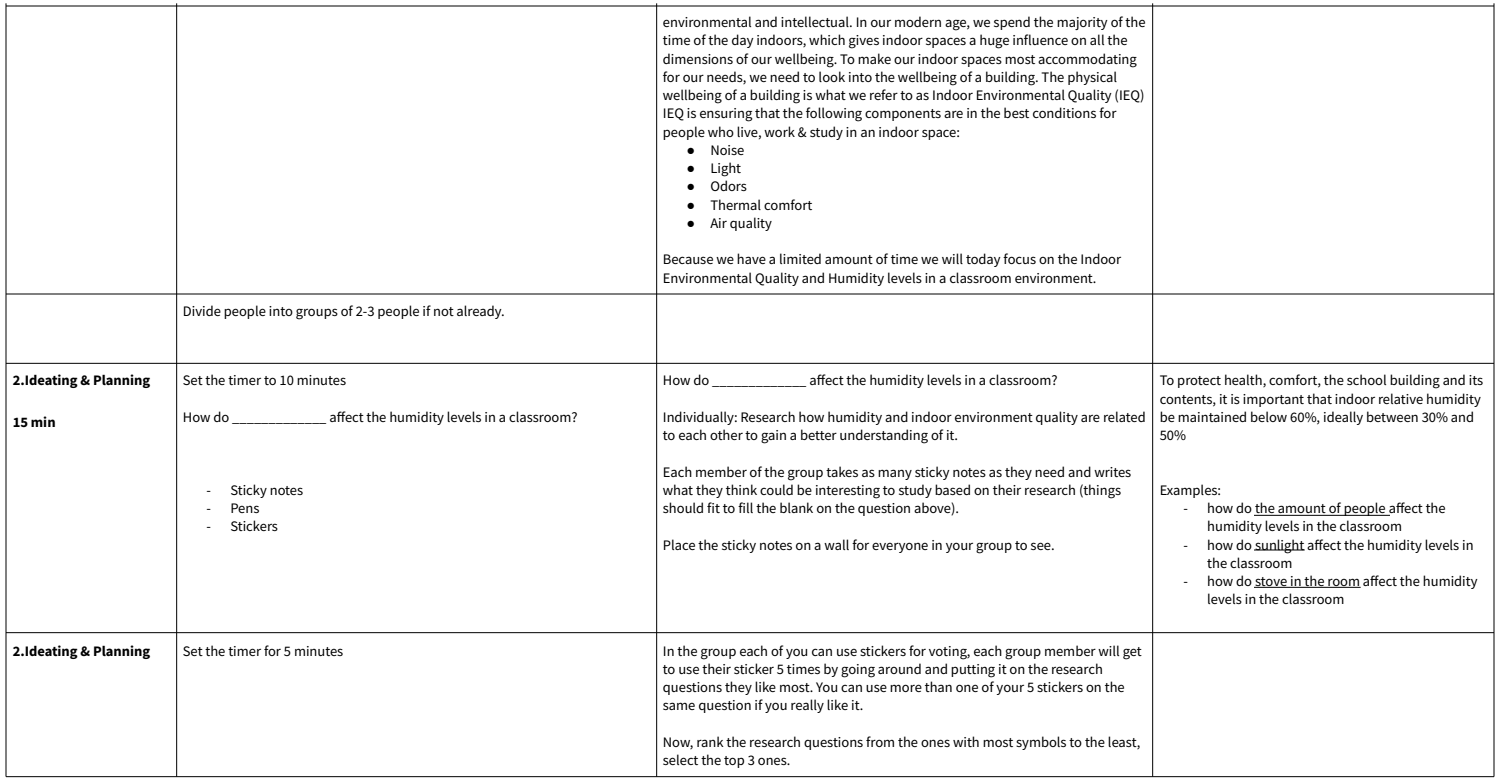

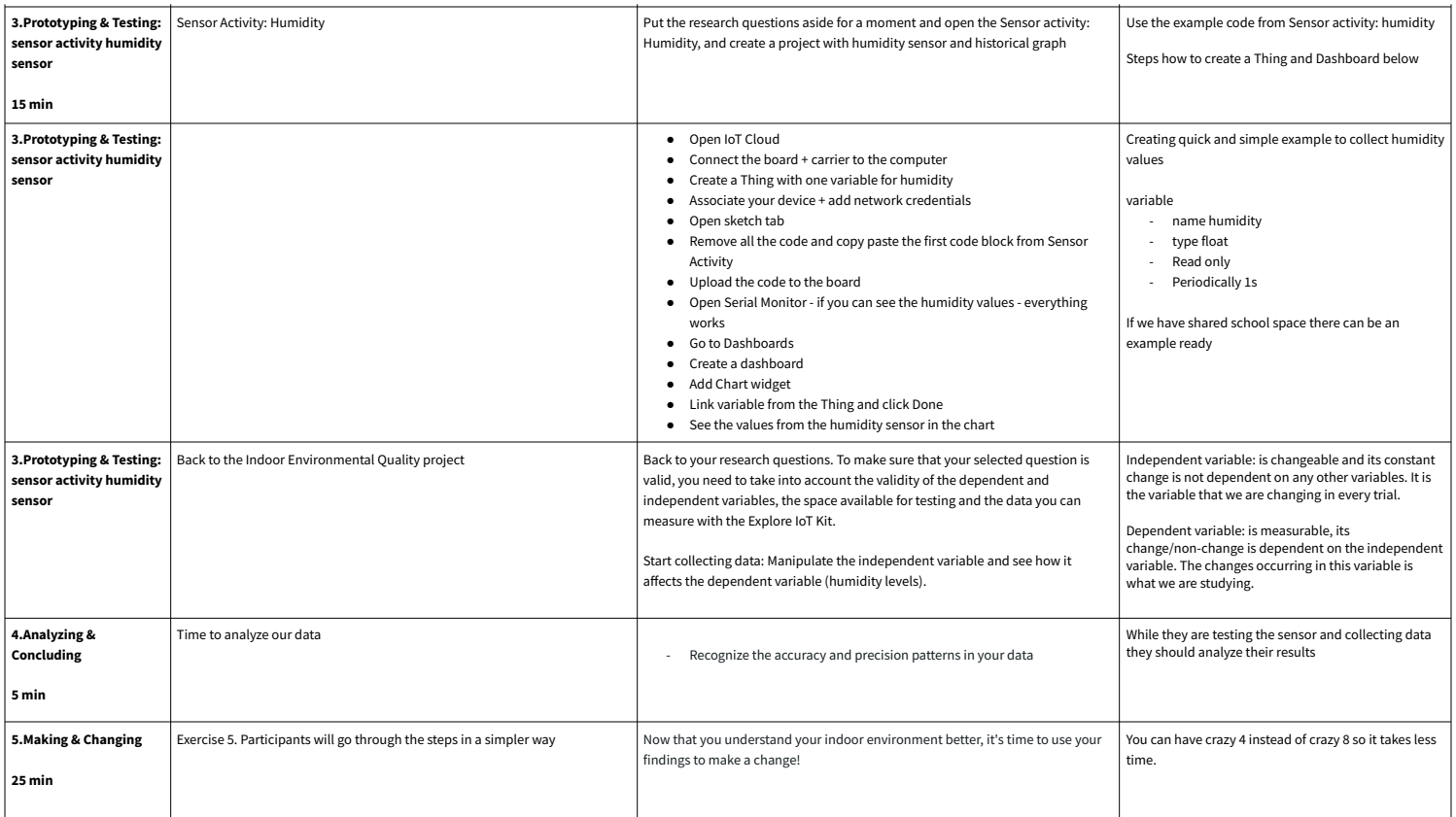

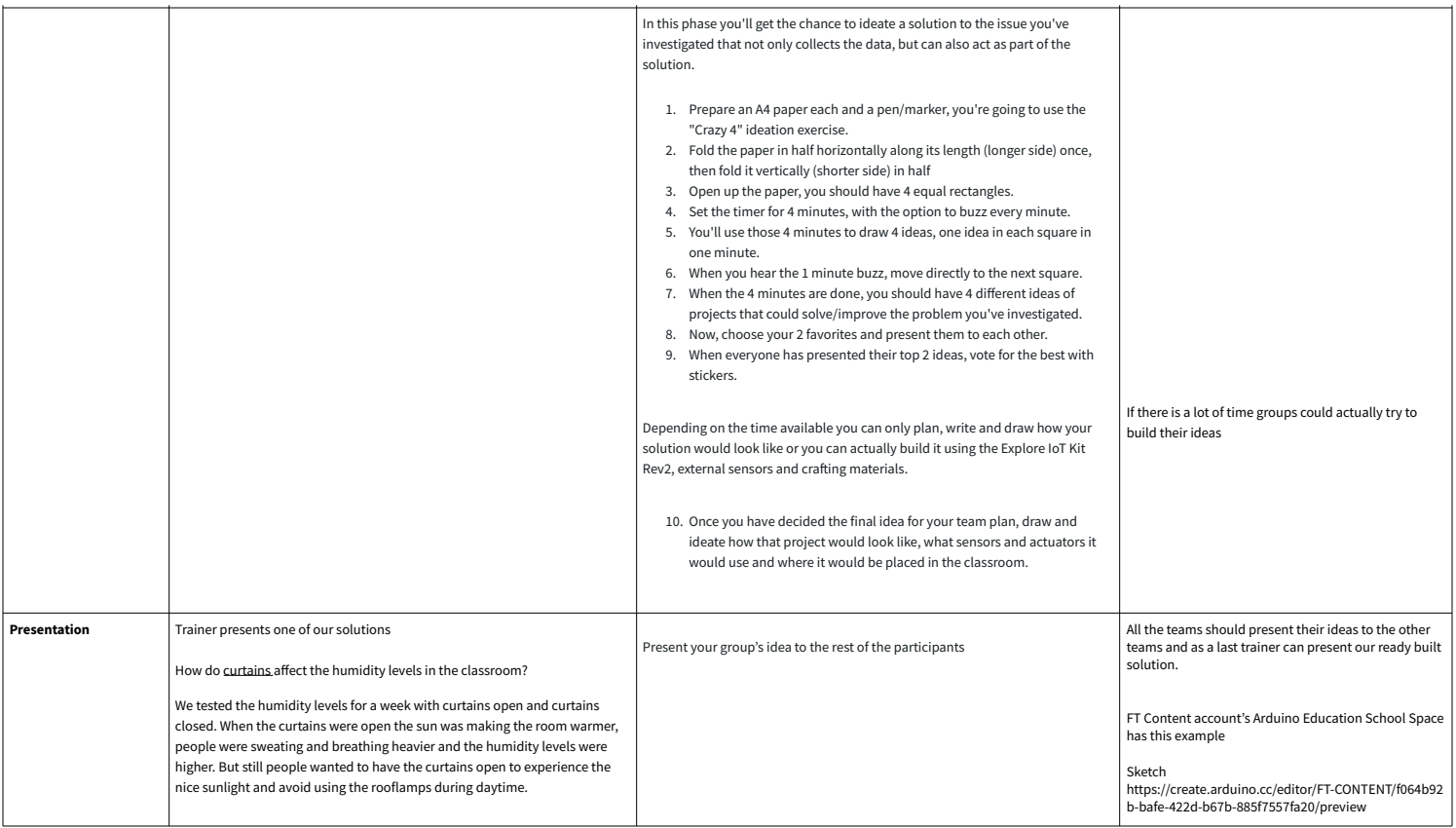

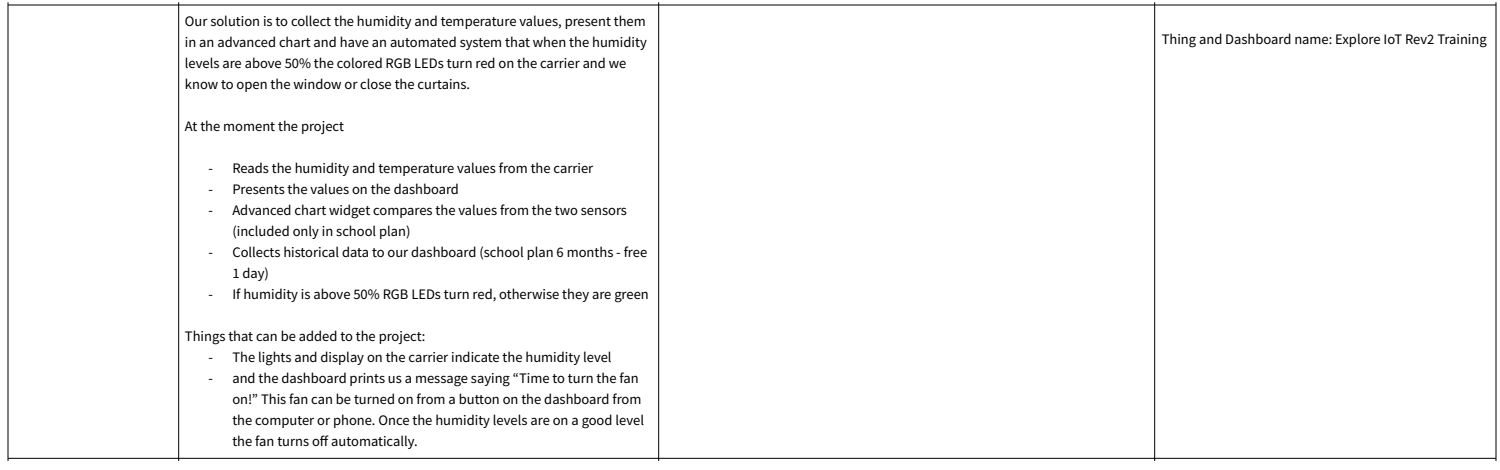